## **РАЗРАБОТКА МЕТОДИКИ ИЗУЧЕНИЯ И КОМПЬЮТЕРНОГО МОДЕЛИРОВАНИЯ ФИЗИЧЕСКОГО КОЛЕБАТЕЛЬНОГО ПРОЦЕССА В СРЕДНЕЙ ШКОЛЕ. Сендеров А.А., Алёшкина А.М., Пирог Д.С.**  *ХЗОШ № 158, математический кружок, м. Харьков*

Любой учебный процесс, в идеале, является диалогом между преподавателем и студентами (иди учениками). Однако, уже давно доказано, что

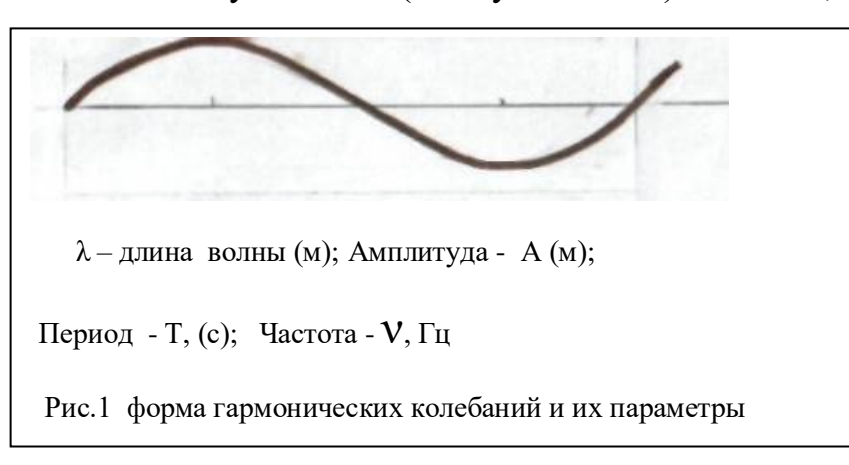

каждый ученик (или студент) воспринимает новую информацию на 80 % зрительно (т.е. глазами) и лишь на 10-15 % через органы слуха (т.е. ушами). **Поэтому надо дополнять традиционные методы преподавания физики наглядными примерами на** 

## **современном компьютерном уровне, поднимая качество образовательного процесса.**

Применительно к изучению как очевидных (например, маятник), так и не очевидных (например, электрический ток или радиоволны) колебательных

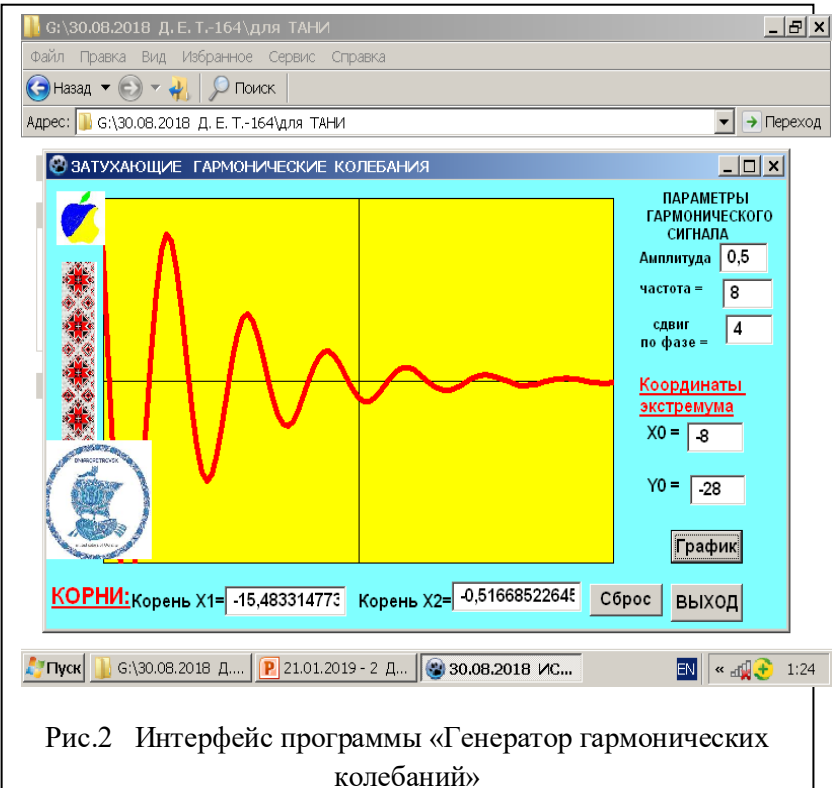

процессов, вначале надо подчеркнуть общую форму их математической модели (т.е. синусоиды) и указать все параметры этого процесса (рис.1).

Далее можно отметить, что компьютерная модель (т.е. программа) позволяет моделировать гармонические колебания любой фор-мы, задавая различные значения параметров, т.е. **λ** , А, Т, ν.

Ниже (на рис.2 ) приведен пример реализации учебной компьютерной модели для наглядной демонстрации темы «Затухающие гармонические

колебания».